# **Designing CSS Layouts for the Flexible Web**

September 10, 2008 NAGW National Conference, St. Charles, IL **Zoe Mickley Gillenwater**

# **A little about me**

- Design Services Manager at UNC **Highway Safety Research Center**
- Author of upcoming *Flexible Web Design: Creating Liquid and Elastic Layouts with CSS*
- Author of *Web Accessibility Principles* for lynda.com
- Member, Adobe Task Force of Web Standards Project (WaSP)

# **What is flexible design?**

- Overall width is not fixed number of pixels
- Liquid (aka fluid)
- Elastic
- Hybrid

# **Liquid**

## Width adapts to **viewport**

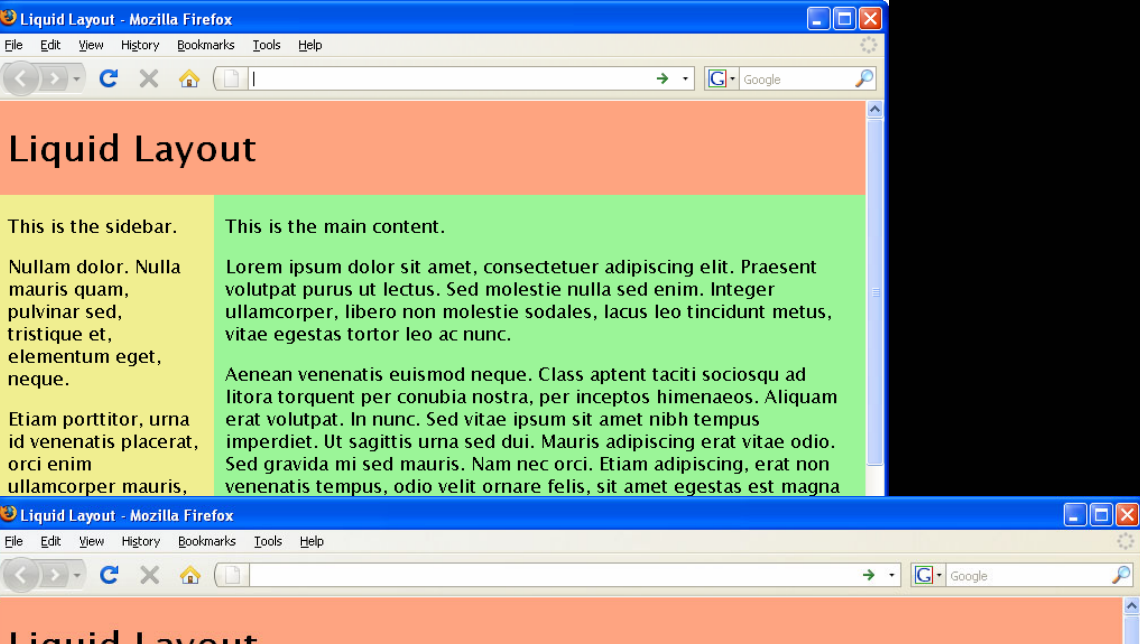

### **Liquid Layout**

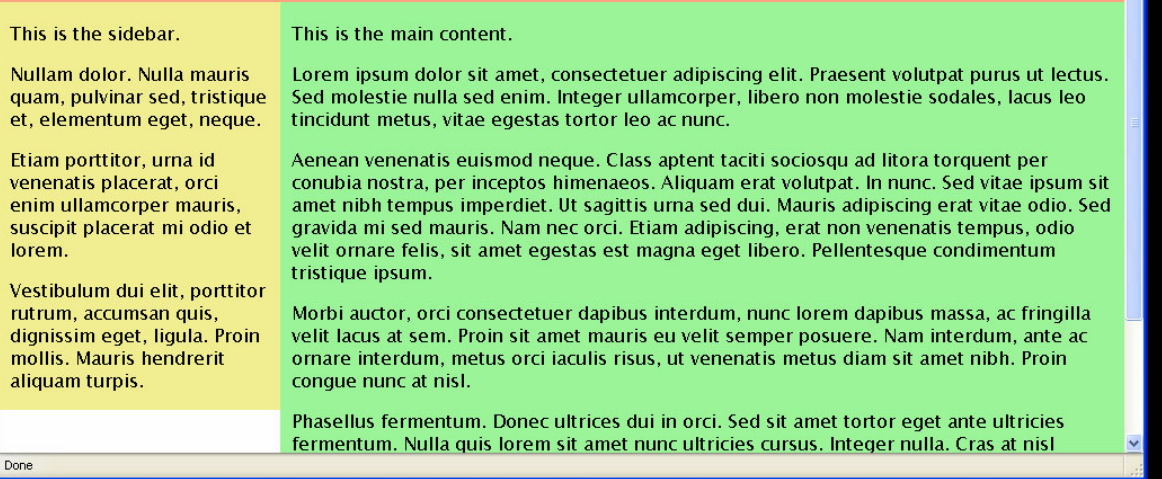

# **Elastic**

## Width adapts to **text size**

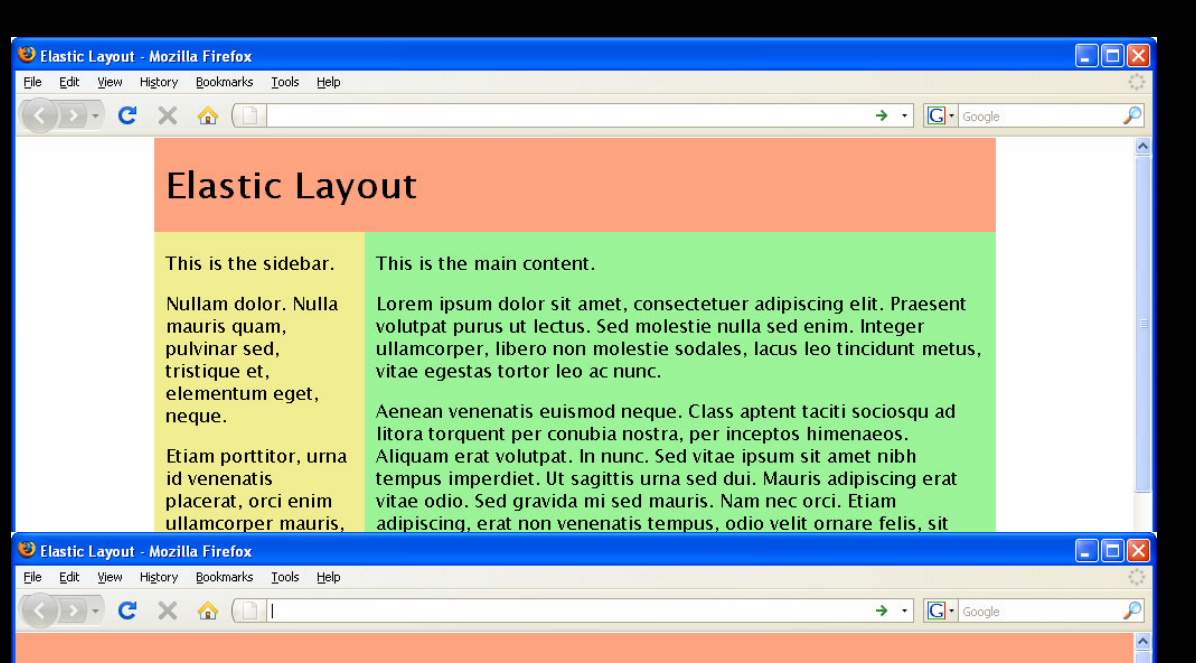

### **Elastic Layout**

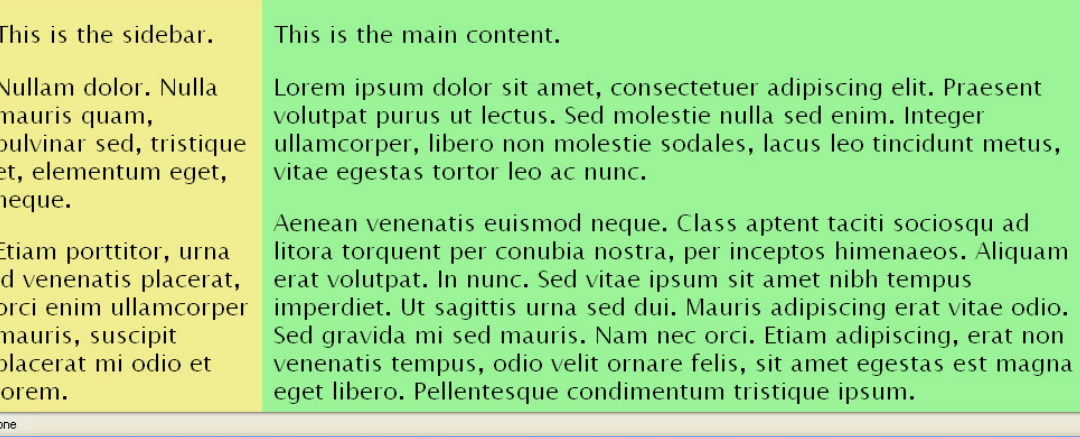

# **Hybrid**

**Mixture of** fixed-width, liquid, and/or elastic for column widths

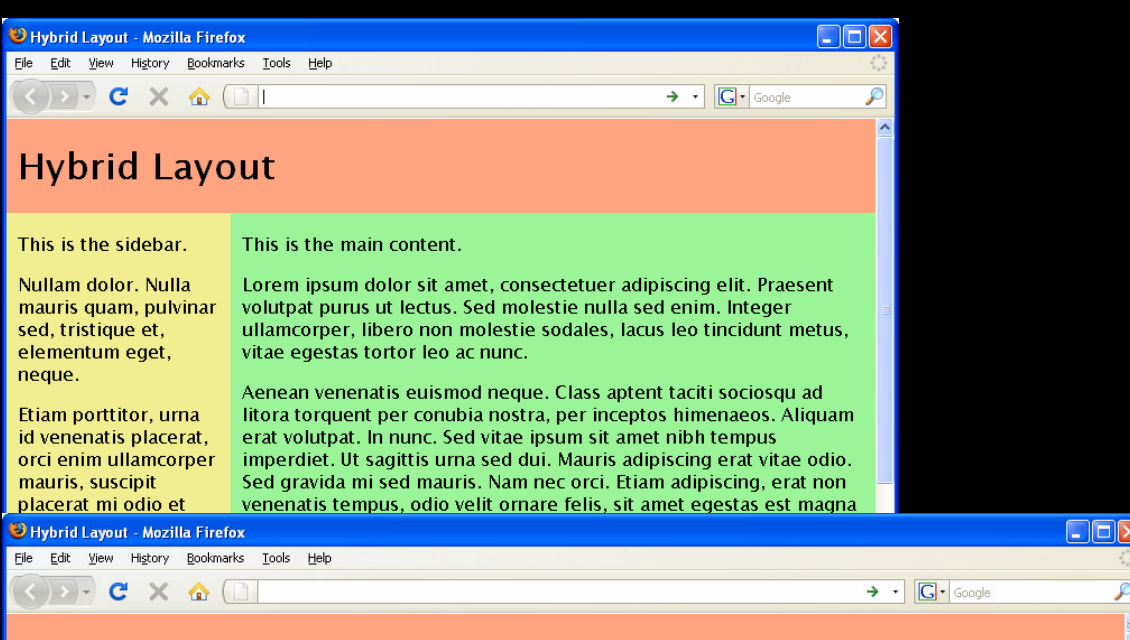

### **Hybrid Layout**

This is the sidebar.

This is the main content.

Nullam dolor, Nulla mauris quam, pulvinar sed, tristique et. elementum eget, neque.

Etiam porttitor, urna id venenatis placerat. orci enim ullamcorper mauris, suscipit placerat mi odio et lorem.

Vestibulum dui elit, porttitor rutrum. accumsan quis, dignissim eget, ligula. **Proin mollis Mauris** Done.

Lorem ipsum dolor sit amet, consectetuer adipiscing elit. Praesent volutpat purus ut lectus. Sed molestie nulla sed enim. Integer ullamcorper, libero non molestie sodales, lacus leo tincidunt metus, vitae egestas tortor leo ac nunc.

Aenean venenatis euismod neque. Class aptent taciti sociosqu ad litora torquent per conubia nostra, per inceptos himenaeos. Aliguam erat volutpat. In nunc. Sed vitae ipsum sit amet nibh tempus imperdiet. Ut sagittis urna sed dui. Mauris adipiscing erat vitae odio. Sed gravida mi sed mauris. Nam nec orci. Etiam adipiscing, erat non venenatis tempus, odio velit ornare felis, sit amet egestas est magna eget libero. Pellentesque condimentum tristique ipsum.

Morbi auctor, orci consectetuer dapibus interdum, nunc lorem dapibus massa, ac fringilla velit lacus at sem. Proin sit amet mauris eu velit semper posuere. Nam interdum, ante ac ornare interdum, metus orci iaculis risus, ut venenatis metus diam sit amet nibh. Proin conque nunc at nisl.

Phasellus fermentum. Donec ultrices dui in orci. Sed sit amet tortor eget ante ultricies fermentum. Nulla quis lorem sit amet nunc ultricies cursus. Integer nulla. Cras at nisl bibendum nibh suscipit hendrerit. Etiam libero. Proin massa. Mauris lorem. Aliquam facilisis metus eget dui.

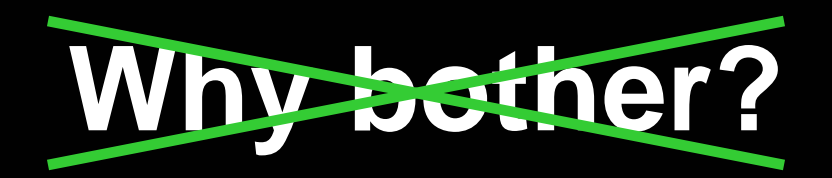

# **Why not?**

### Why choose fixed-width when web is flexible by default?

# **When fixed-width makes sense**

- Lots of fixed-width, large content
- Known users with known setup
- Beginning designer
- Just need to get something small and simple up quickly

Image from flickr, "swimming upstream" by tempo

# **Don't swim upstream if you don't have to**

# **Benefits of flexible layouts**

### **Liquid Elastic**

Increased usability, readability and accessibility

### Respect user preferences

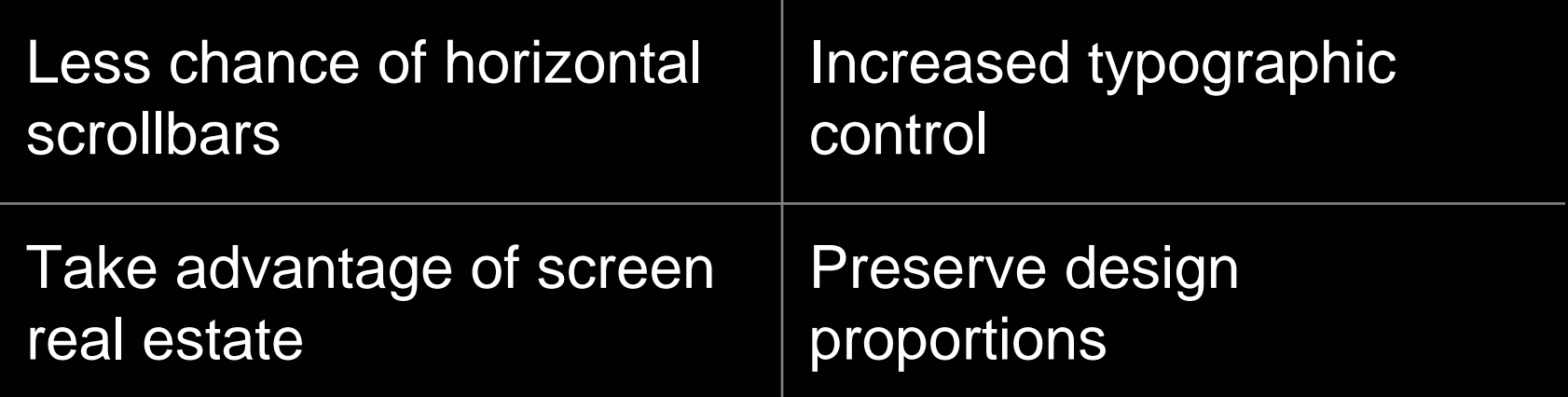

# **Design differently from the start**

- Not every comp can be turned into liquid or elastic layout
- Learn which design features aren't "flexible-friendly" and how to change them so they are

# **Goals of this presentation**

## **Fixed-width designer:**

Make designs more adaptive to user preferences

## **Flexible designer:**

Know what to watch out for/plan for in comps to make construction easier, layout more robust

### **Nondesigner:**

**Identify** problematic design elements to convince designer to change or tweak yourself

# **Not just avoiding fixed widths**

No fixed heights for anything containing text

# **Width affects height**

Change in viewport width

Text wraps differently

Change in number of lines of text

Change in height of block text sits in

### **Liquid: Elastic:**

Change in font size Change in height of text characters Change in height of block text sits in

# **Avoid:**

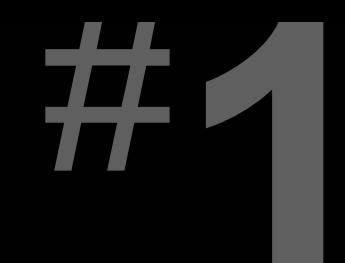

### **Irregular shapes defining a text area**

- 
- -
	- -

### Irregular shapes defining a text area Example:

### Recent Comments

- " congrats! halarious video too Lisa!... by **ComposeAnalysis**
- "Thanks to every one who participated and... by Mostly Lisa
- <sup>66</sup> [...] Contact [...] ... by **MostlyLisa.com: Lisa Bettany. Canada's Sexy Geek Blog » Blog Archive »** And the Vector-sized glory goes to...
- <sup>66</sup> I vote "Not the Fish", just becuase he's... by Grant
- " I'm with you! For the past few days by Dan
- Site by Coding Monkeys

#### Recent Posts

★ And the Vector-sized glory goes to... 12-03-2008

★ [UnDigg] Omg. I had so much fun at SxSW. 12-03-2008

- ★ Vote for the First Annual **Vectorama Winner!** 10-03-2008
- ★ Don't Mess with my **Vectorama!** 10-03-2008
- **★ Audition Peep Show #2** 08-03-2008

### about Lisa

Lisa Bettany lives in Vancouver, BC, Canada, She is a multimedia producer, model, actress, blogger, and geek. She mostly comes out at night... mostly.

Read more

Mostly Lisa, www.mostlylisa.com

## **Example:** Irregular shapes defining a text area

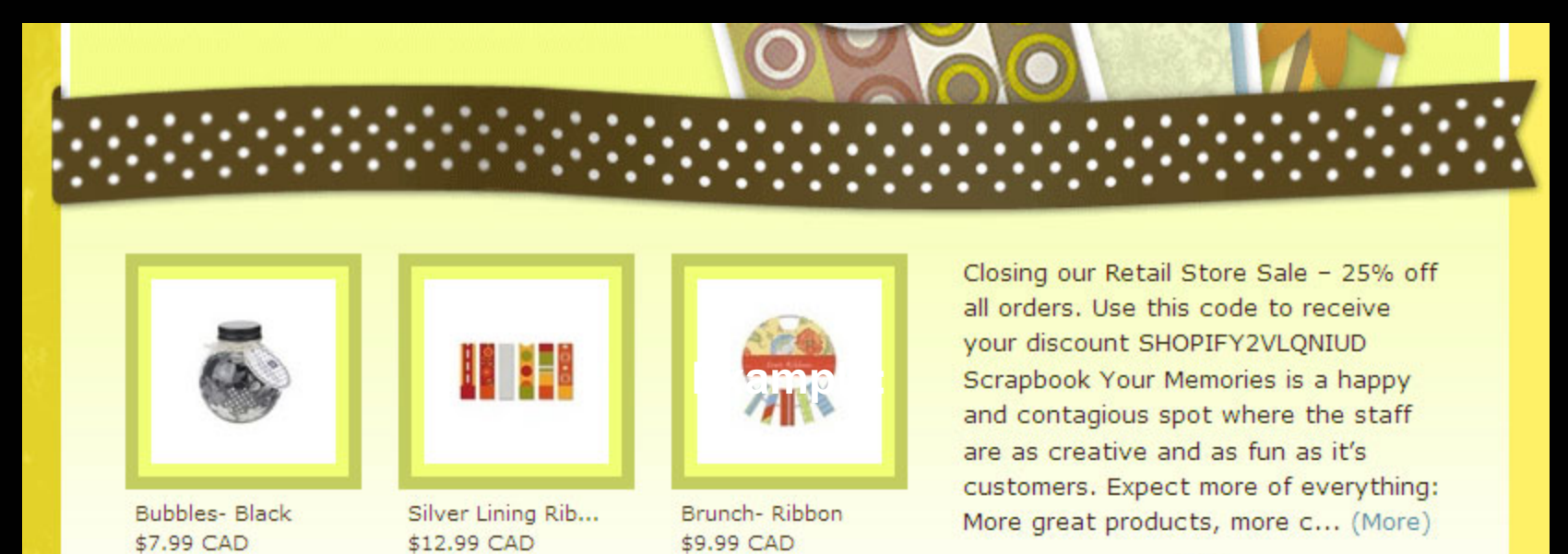

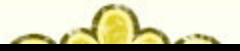

Scrapbook Your Memories, http://scrapbookyourmemories.myshopify.com

## **Example:** Irregular shapes defining a text area

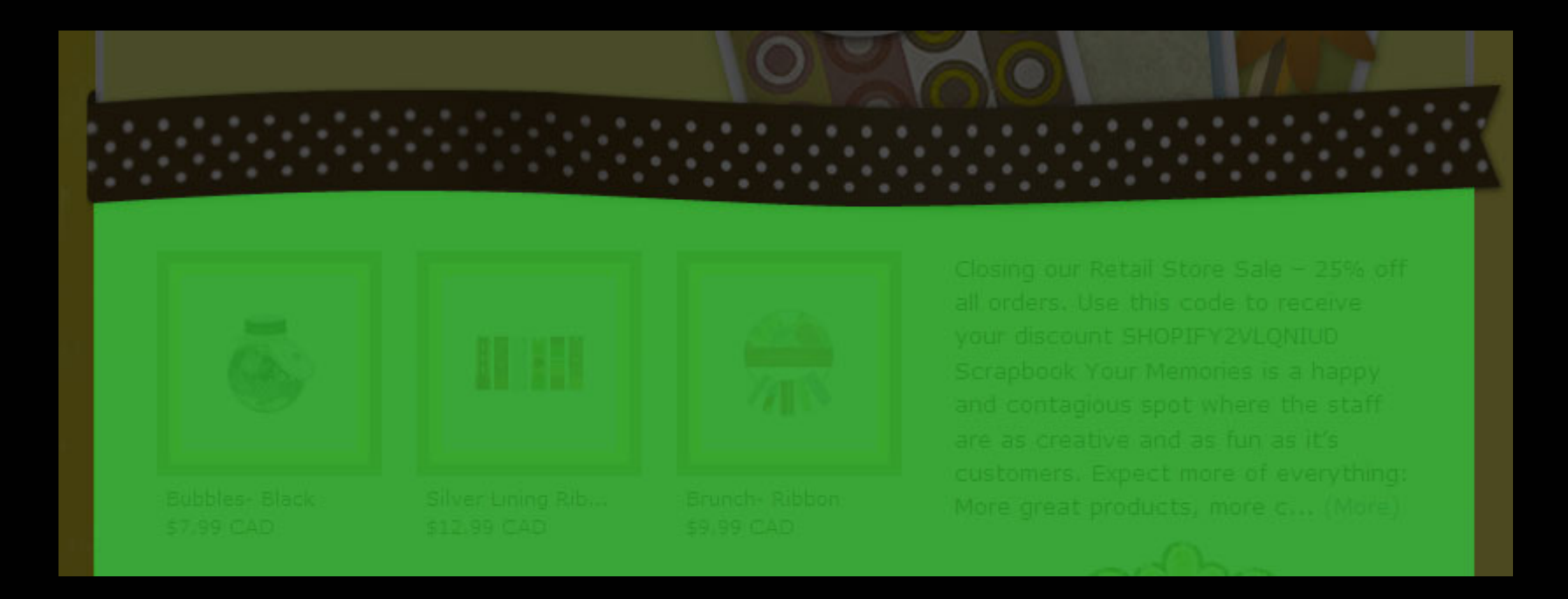

Scrapbook Your Memories, http://scrapbookyourmemories.myshopify.com

# **Are we stuck with only straight rectangles?**

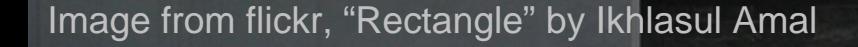

### Irregular shapes defining a text area Solution: Tile irregular pattern

#### Mailbag

RSS<sub>2</sub> | Feed

**Donate** 

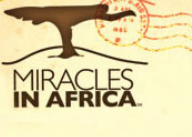

#### **Chebwai S.D.A. Secondary School** July 17, 2008 19:00

The Chebwai S.D.A. Secondary School is still underway, pictured right. It still need's more work, but step by step God is doing a work that is great and wonderful. It will serve as a multi-purpose building for the students; providing, classrooms, cafeteria, and an auditorium. If you would like to help support this project, you can do so by clicking here. God is doing great things in the "Mother Land" and it is a privilege for

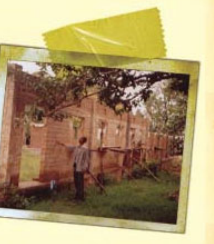

**MIA Update** 

the Miracles in Africa team, sponsors, and supporters to be apart of it. For more information on projects in development in Kenya, click here.

Sincerely, Miracles in Africa

### Mailbag

**DRSS2** Feed

**Donate** 

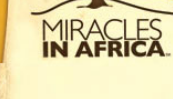

#### **MIA Update**

Chebwai S.D.A. Secondary School July 17, 2008 19:00

The Chebwai S.D.A. Secondary School is still underway, pictured right. It still need's more work. but step by step God is doing a work that is great and wonderful It will serve as a multi-purpose building for the students; providing, classrooms, cafeteria,

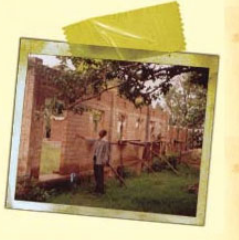

and an auditorium. If you would like to help support this project, you can do so by clicking here. God is doing great things in the "Mother Land" and it is a privilege for the Miracles in Africa team, sponsors, and supporters to be apart of it. For more information on projects in development in Kenya, click here.

Sincerely, Miracles in Africa

### Miracles in Africa, www.miraclesinafrica.org

### **Solution: Tile irregular pattern** Irregular shapes defining a text area

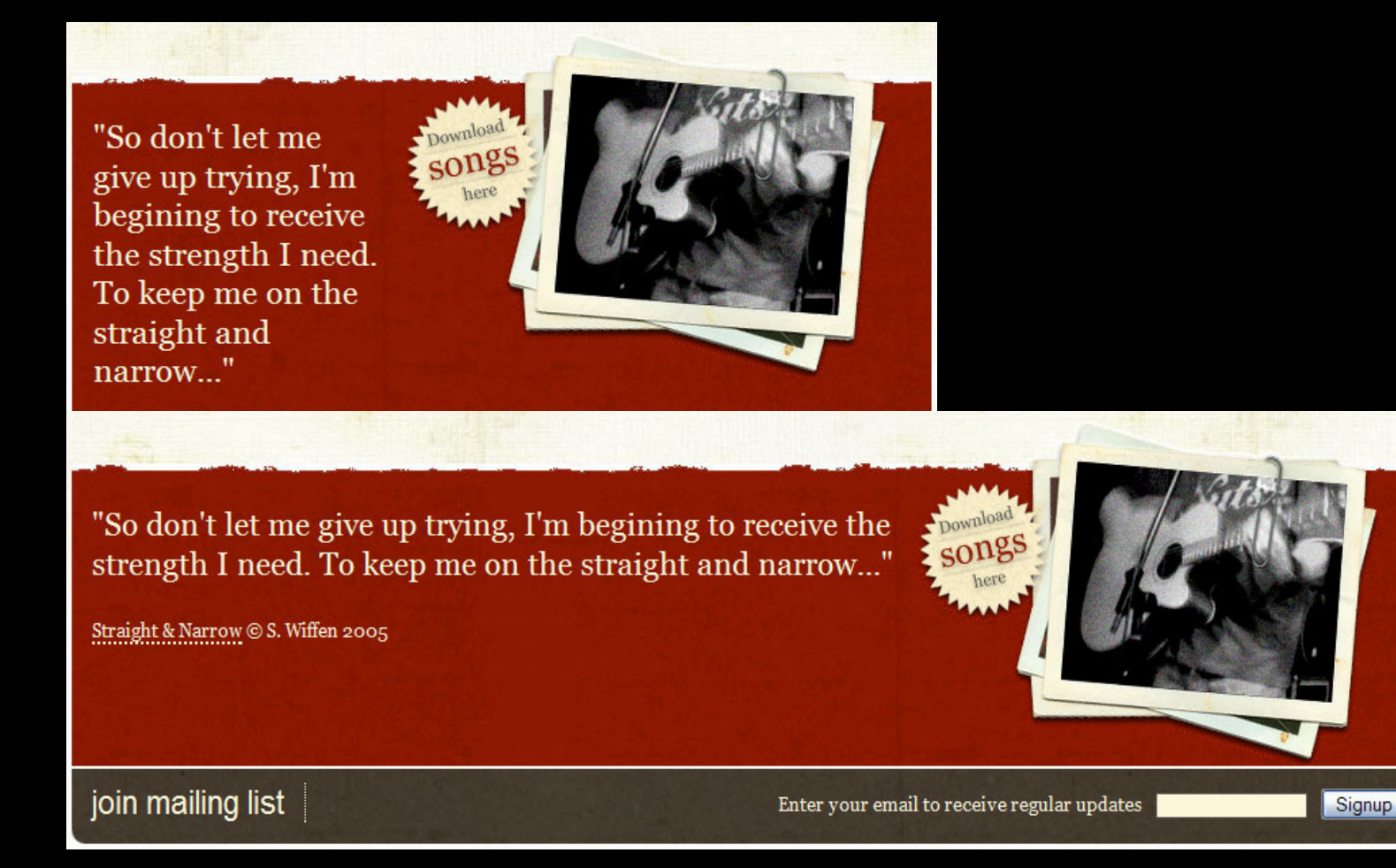

Simon Wiffen, www.simonwiffen.co.uk

### **Solution: Tile straight piece** Irregular shapes defining a text area

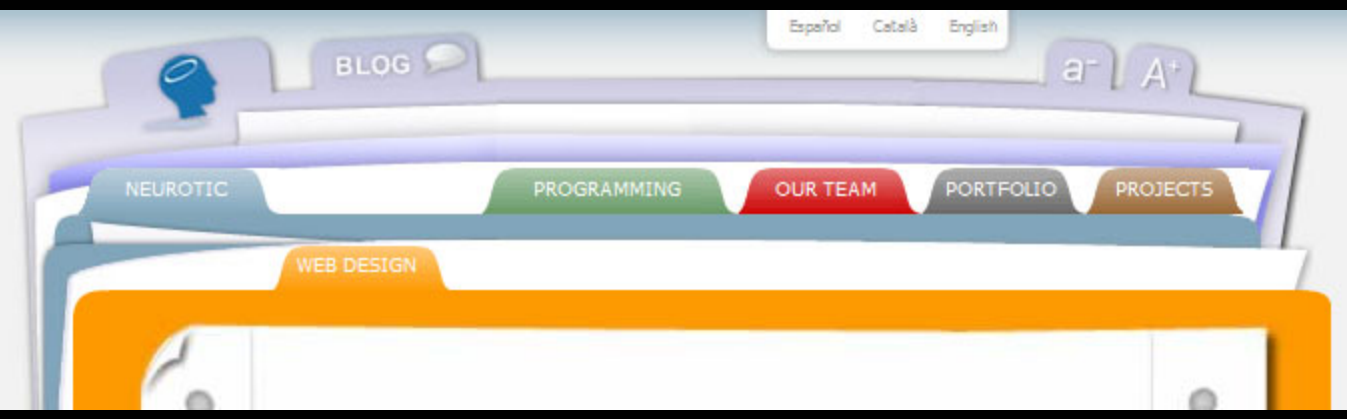

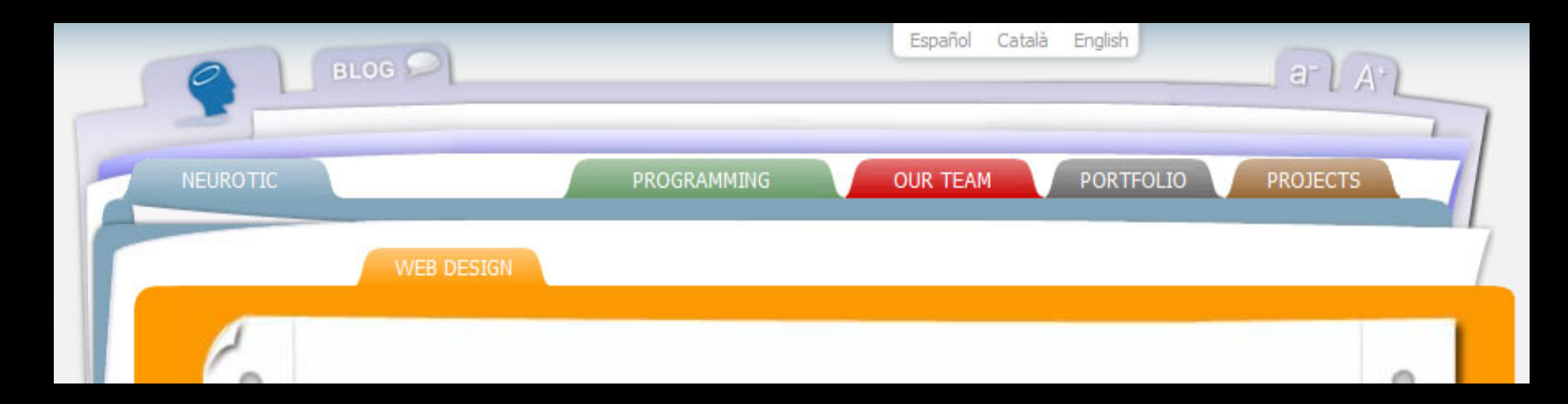

Neurotic, Web Design page, http://en.neuroticweb.com/web-design

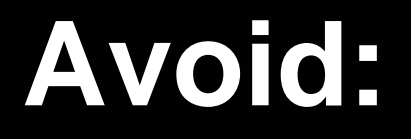

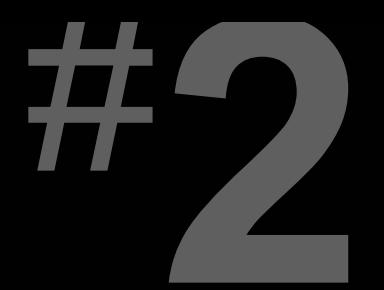

### **Text matched with images that can't expand**

### **Example:** Text matched with images that can't expand

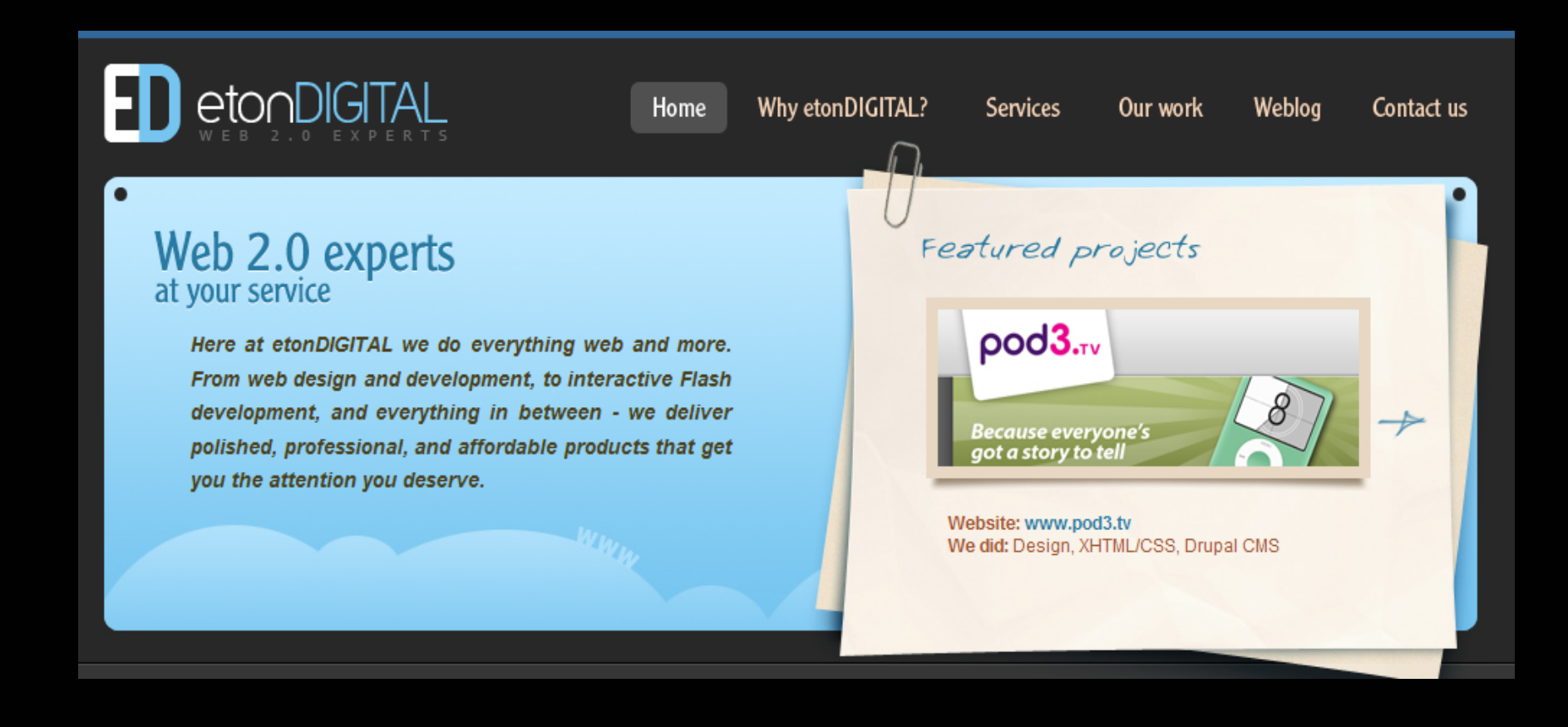

# **Pick the right images**

Image from flickt, "June 10, 2006: Picked!" by Matt McGee

### Text matched with images that can't expand **Solution: Masked images**

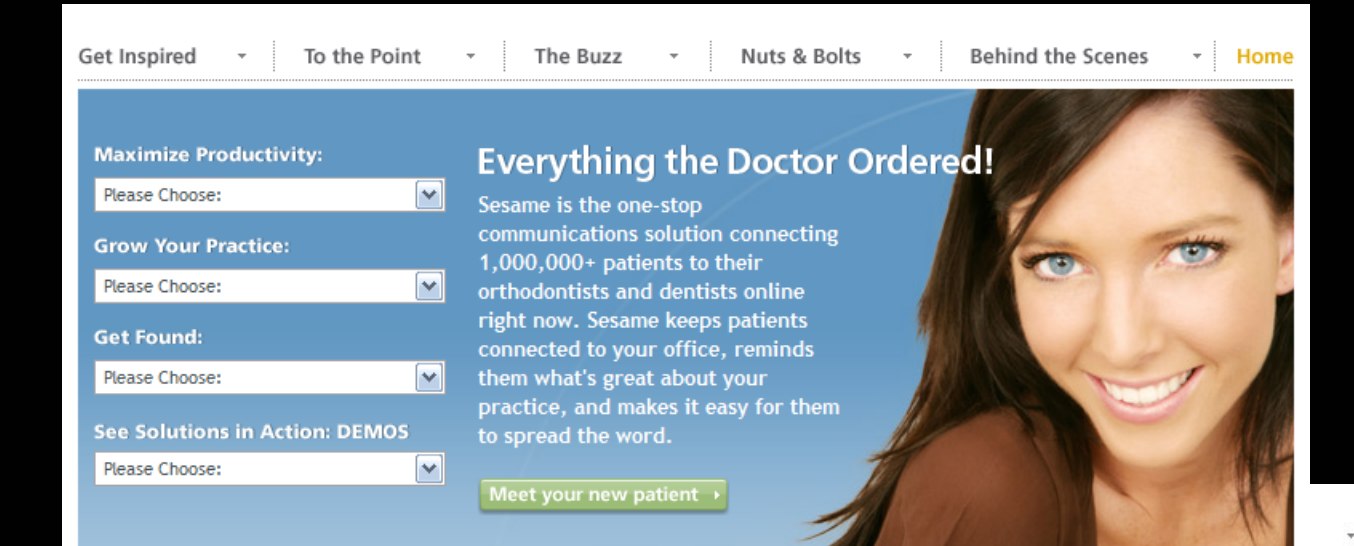

Home

### Please Choose: **Grow Your Practice:** Please Choose: **Get Found:**

 $\blacktriangledown$ 

 $\checkmark$ 

 $\checkmark$ 

 $\checkmark$ 

**Maximize Productivity:** 

### **Everything the Doctor Ordered!**

Sesame is the one-stop communications solution connecting 1,000,000+ patients to their orthodontists and dentists online right now. Sesame keeps patients connected to your office, reminds them what's great about your practice, and makes it easy for them to spread the word.

Meet your new patient +

**See Solutions in Action: DEMOS** 

Please Choose:

Please Choose:

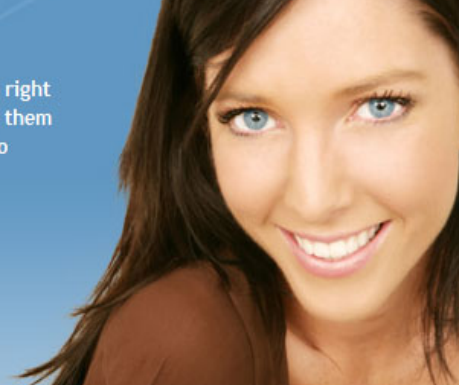

### Sesame Communications, www.sesamecommunications.com

### **Solution: Masked images** Text matched with images that can't expand

### Use the proper CSS to ensure text has enough space to sit in

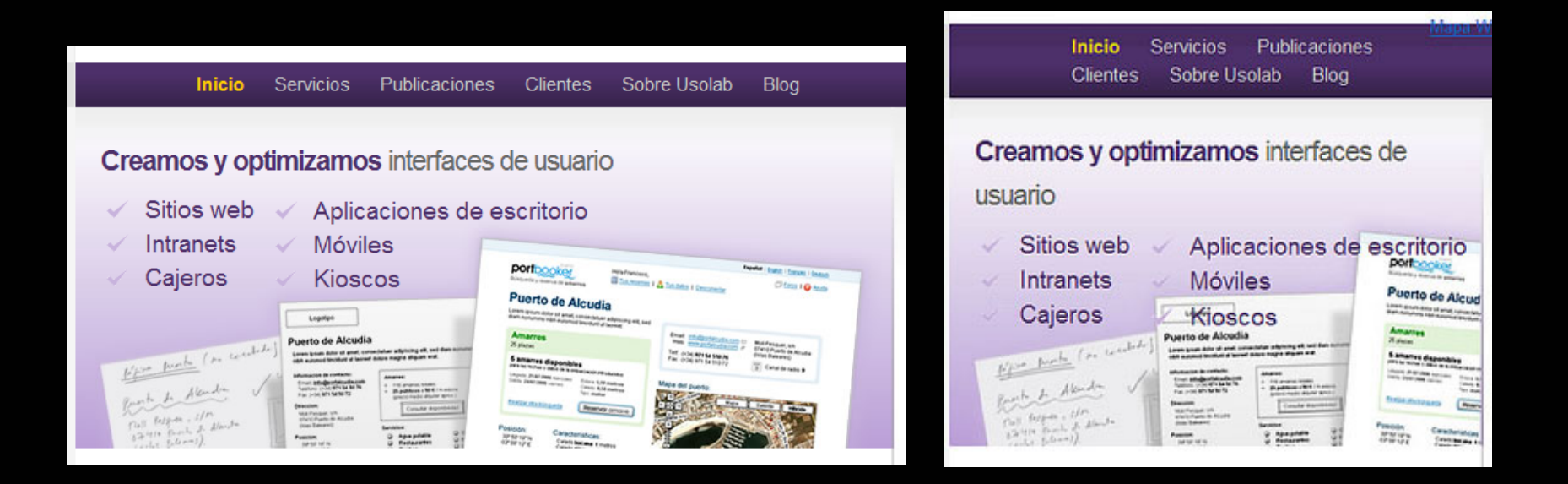

Usolab, www.usolab.com

## **Solution: Variable cropping** Text matched with images that can't expand

## CSS technique, but requires designing with right type of images

### **Case Studies**

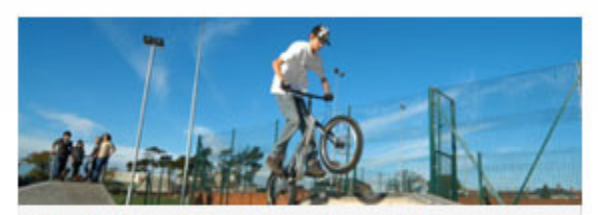

East Riding of Yorkshire Council: Play and free-time strategy

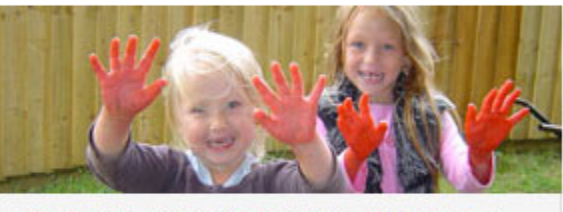

**East Lindsey District Council: Play Strategy** 

#### **Case Studies**

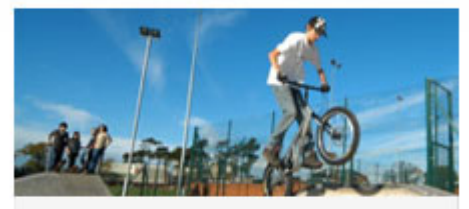

**East Riding of Yorkshire Council:** Play and free-time strategy

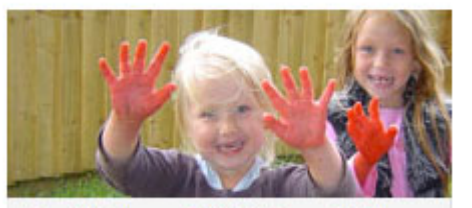

East Lindsey District Council: Play **Strategy** 

Erskine Corporation, www.erskinecorp.com

## **Solution: Variable cropping** Text matched with images that can't expand

## **Background image:**

div {

width: 50%; min-height: 100px; background: url(image.jpg) no-repeat; }

<div></div>

### **Foreground image:** div { width: 50%; min-height: 100px; overflow: hidden; }

<div><img src="image.jpg" width="500" height="100" alt="text"></div>

## **Solution: Variable cropping** Text matched with images that can't expand

### Can stitch together multiple to make longer

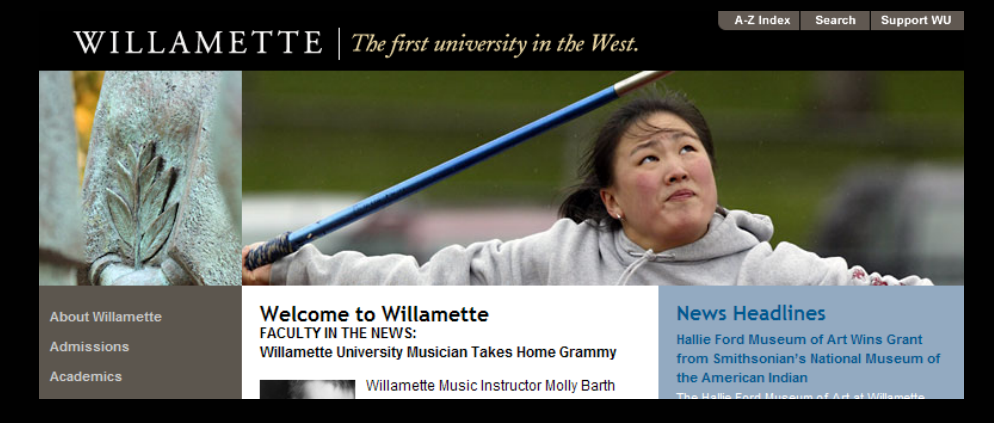

ette Music Instructor Molly Barth won a Grammy Awar

A-Z Index Search Support WU

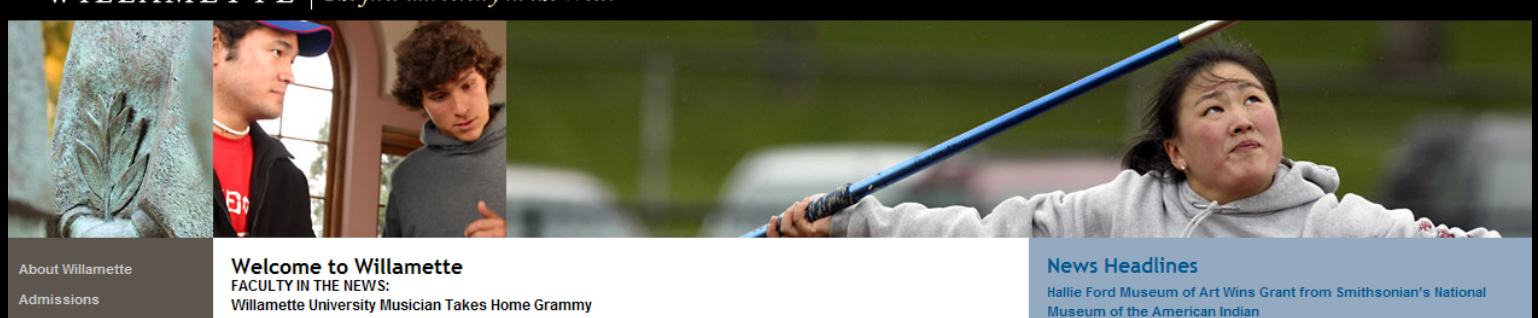

Willamette University, www.willamette.edu

Academics

WILLAMETTE | The first university in the West.

### **Solution: Blend into background** Text matched with images that can't expand

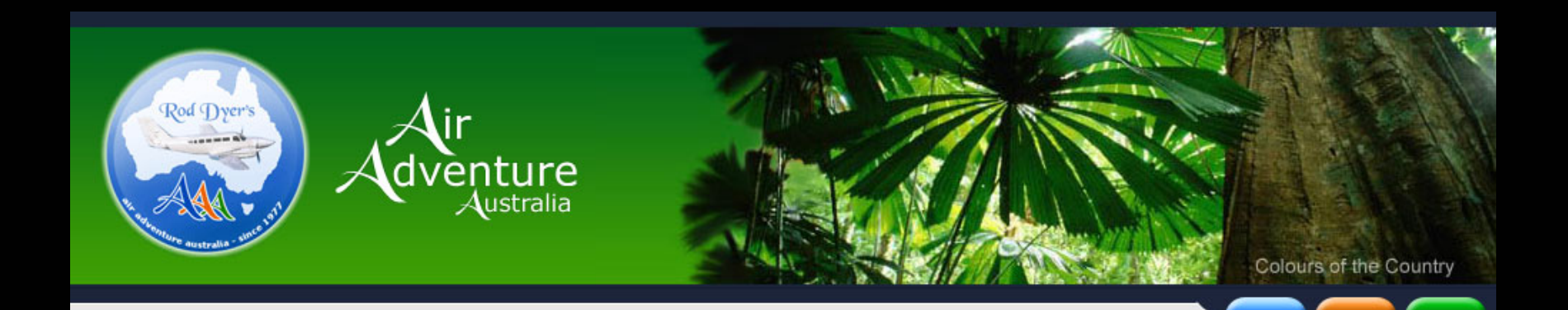

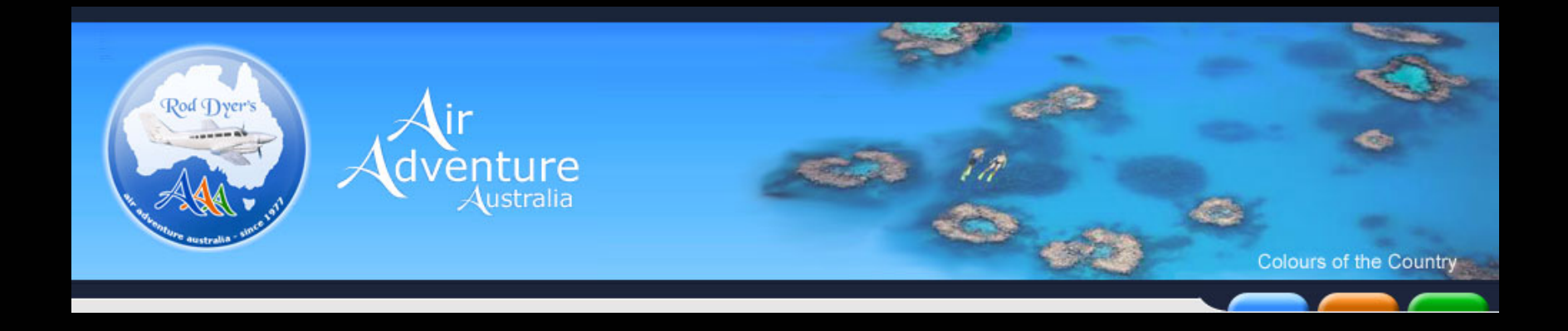

Air Adventure Australia, www.airadventure.com.au

### **Solution: Blend into background** Text matched with images that can't expand

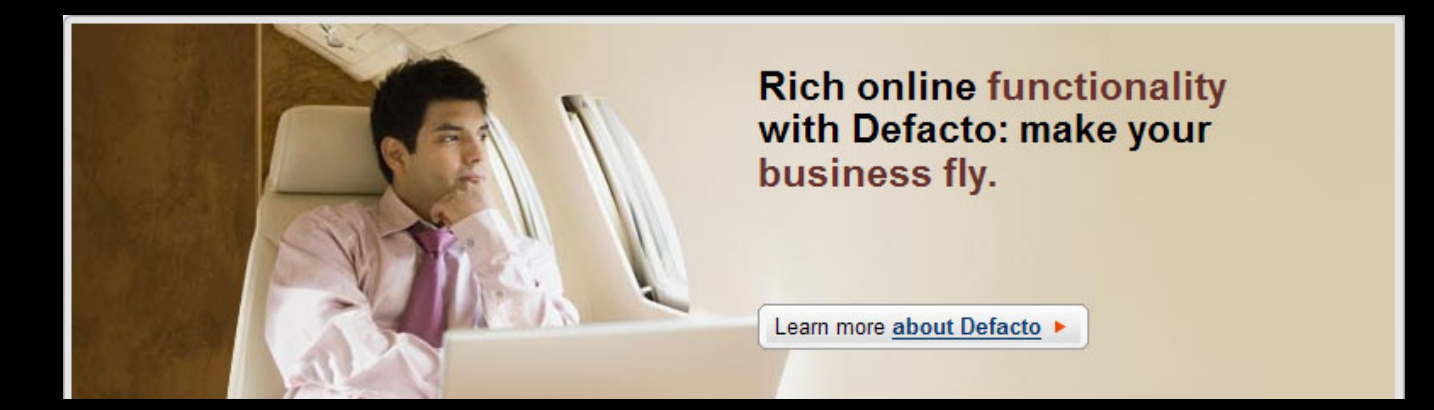

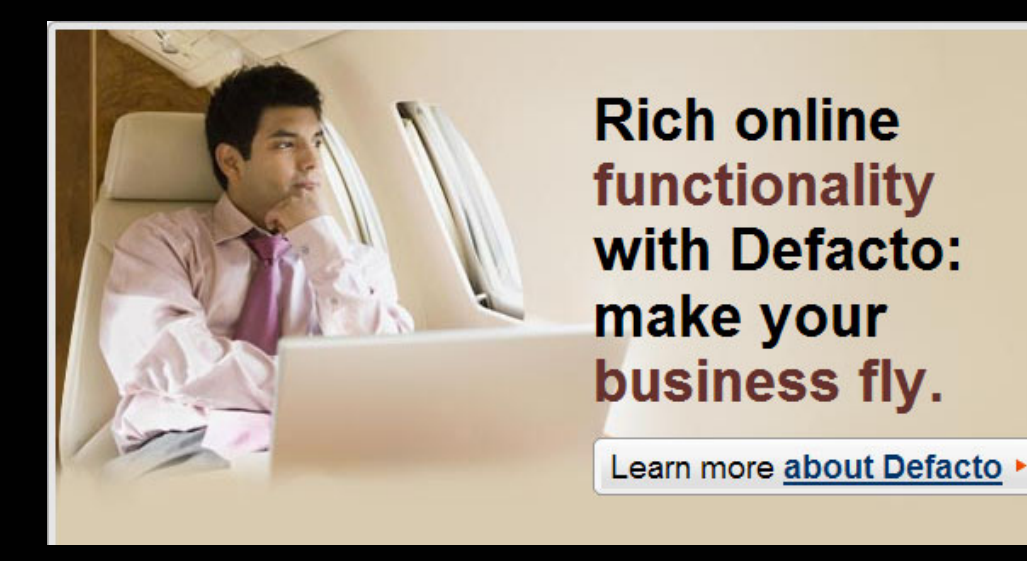

Defacto, www.defacto-cms.com

## Text matched with images that can't expand **Solution: Scalable images** CSS technique, but requires designing with right type of images

#### **ELA STORIA DEL CASTELLO DI BOLGHERI**

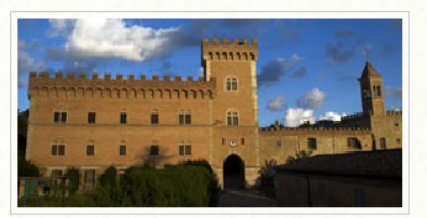

Le origini del Castello di Bolgheri risalgono al 1200. Fin da allora proprietà della famiglia dei Conti della Gheradesca. Nella seconda metà del 1700 vengono effettuati restauri e migliorie al palazzo e la costruzione delle cantine. Nel 1895 viene modificata la facciata del castello, con la realizzazione della torre e dei merli così come ancora oggi essa appare. La Storia del Castello

#### **ELA STORIA DEL CASTELLO DI BOLGHERI**

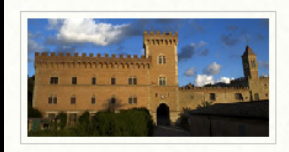

Le origini del Castello di Bolgheri risalgono al 1200. Fin da allora proprietà della famiglia dei Conti della Gheradesca. Nella seconda metà del 1700 vengono effettuati restauri e

migliorie al palazzo e la costruzione delle cantine. Nel 1895 viene modificata la facciata del castello, con la realizzazione della torre e dei merli così come ancora oggi essa appare. La Storia del Castello

#### **ED OLIO**

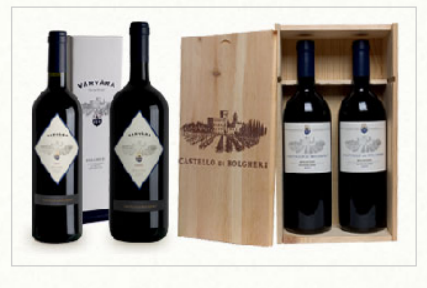

\* CASTELLO DI BOLGHERI

#### **& AGRITURISMO**

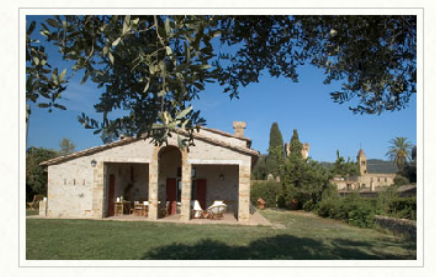

#### \* PODERE SAN SEBASTIANO

#### **ED OLIO**

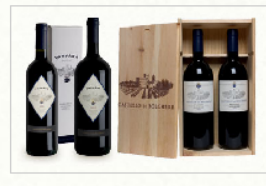

#### \* CASTELLO DI BOLGHERI

#### \*2 AGRITURISMO

**CONTRACTOR** 

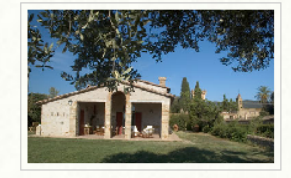

#### \* PODERE SAN SEBASTIANO

Castello di Bolgheri, www.castellodibolgheri.eu

## **Solution: Scalable images** Text matched with images that can't expand

## **Liquid image:**

img { width: 50%; }

<img src="image.jpg" alt="text">

**Elastic image:** img { width: 20em; }

<img src="image.jpg" alt="text">

# Avoid:

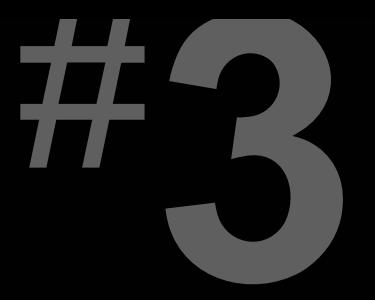

### Fixed-width, full-width content

- 
- -
	- -

### **Example:** Fixed-width, full-width content

**What We Offer** 

Classes & Programs **Personal Training Fitness Center Aquatic Center** Child Care **Medical Services Nutrition** 

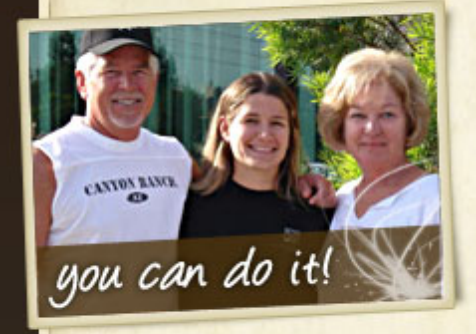

My successes have been numerous and wonderful, I have lost 20lbs and many inches, I have cut my blood pressure

### **Personal Training**

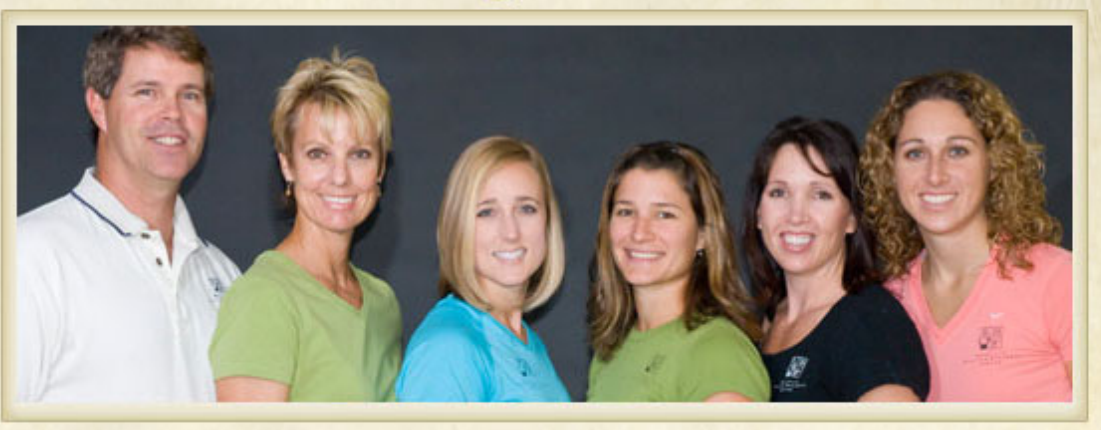

Quickly and safely achieve your fitness goals under the direct supervision of a qualified fitness professional with Roseville Health & Wellness' personal training programs. Train with some of Northern California's finest degreed and nationally certified professionals to fine-tune your fitness regiment.

Our personal trainers will help you decrease body fat; improve strength and increase coordination, flexibility and muscular balance. You'll learn the correct way to use equipment and the appropriate form and technique necessary to maximize your **results** 

## **Example:** Fixed-width, full-width content

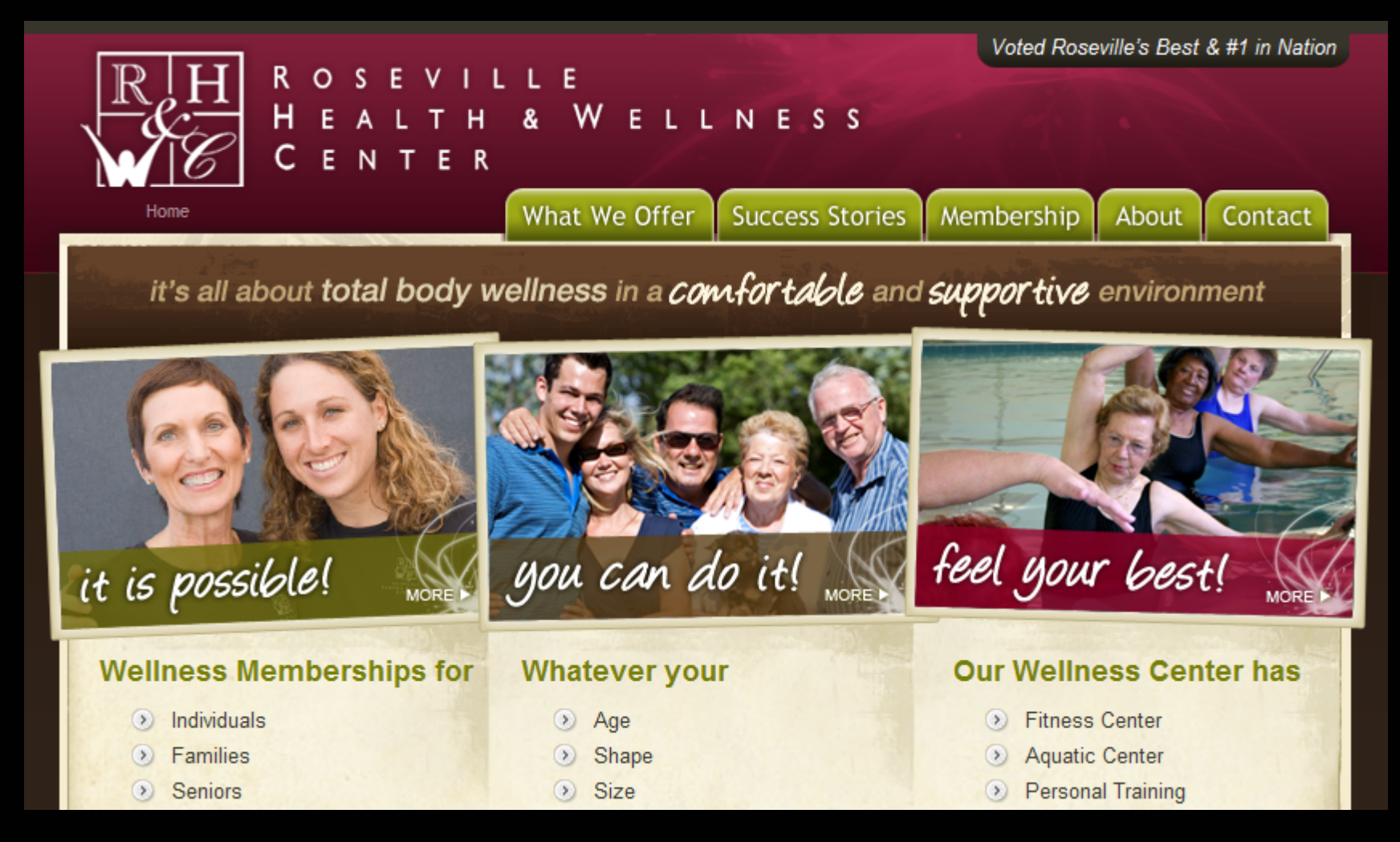

Roseville Health & Wellness Center, www.rosevillehwc.com

### **Solution: Non-full-width images** Fixed-width, full-width content

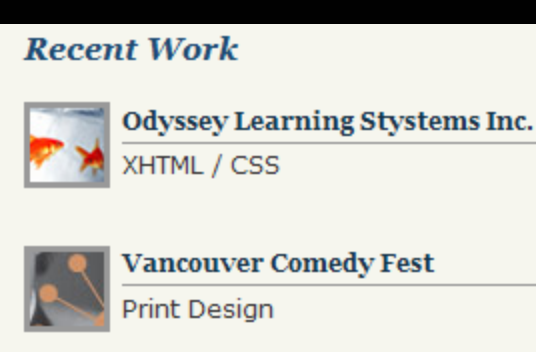

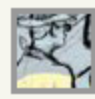

**HMA Print Design** 

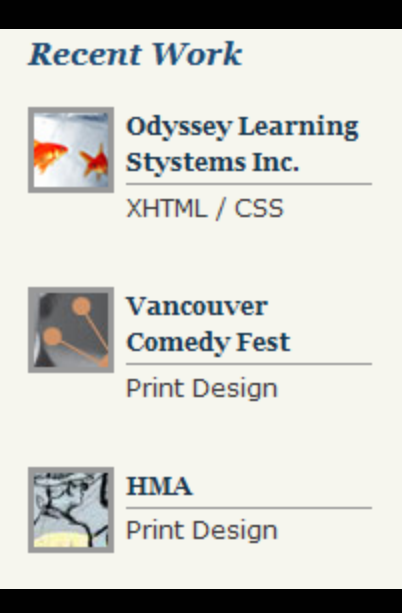

Todd Silver Design, www.toddsilverdesign.net

### **Solution: Composite images** Fixed-width, full-width content

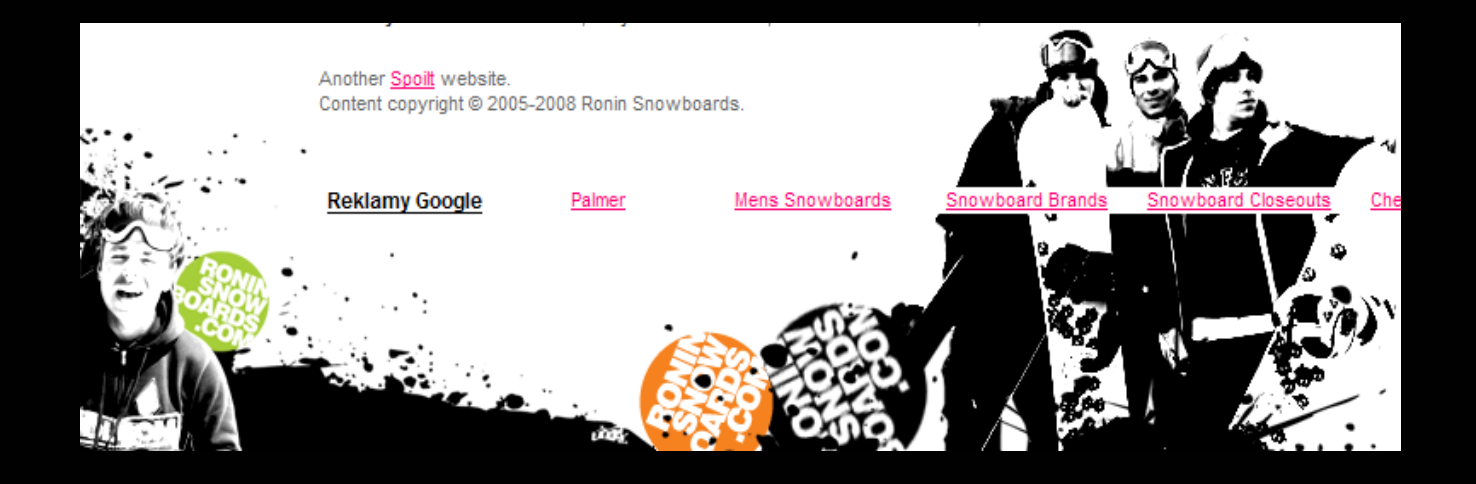

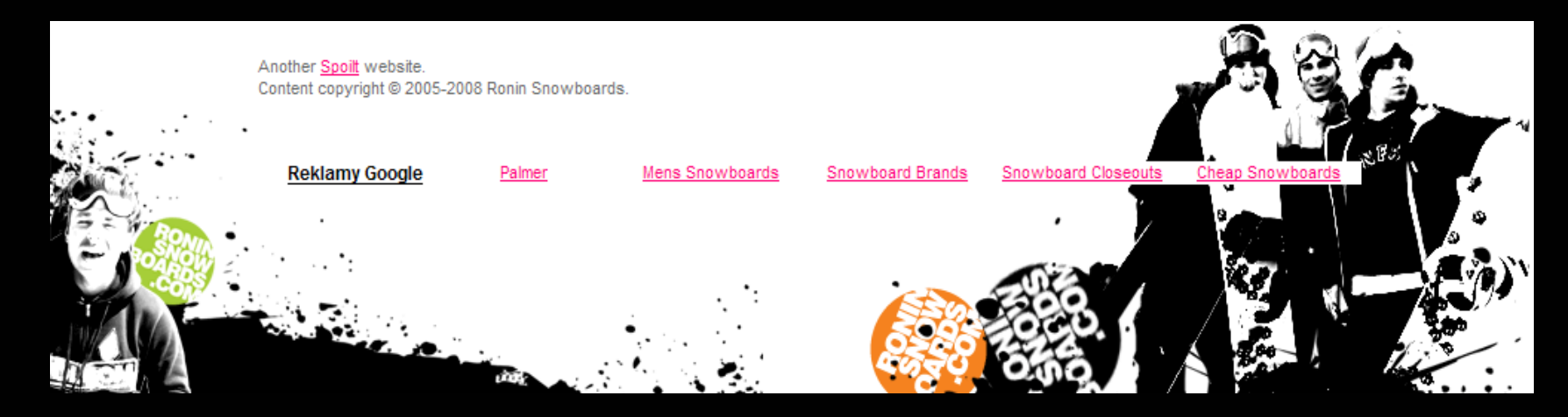

Ronin Snowboards, www.roninsnowboards.com

# **Solution: Scrollbars for large content** Fixed-width, full-width content

CSS technique using overflow property

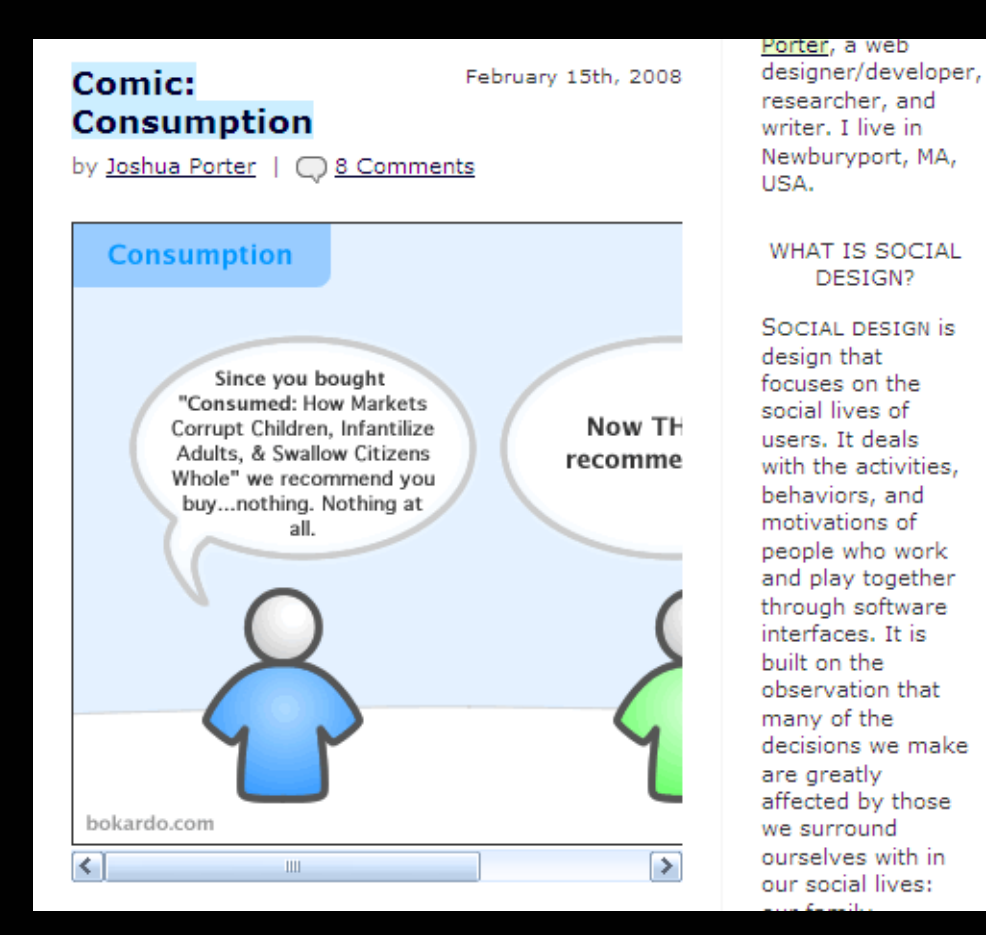

## **Solution: Scrollbars for large content** Fixed-width, full-width content

div {

overflow: auto; }

<div>

<img src="image.jpg" alt="text" width="600" height="400"> </div>

# **Avoid:**

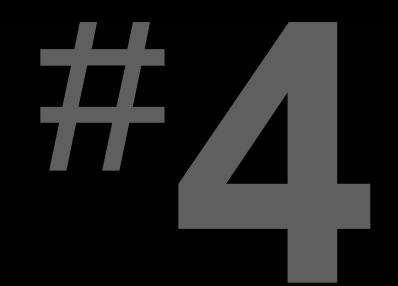

### **Horizontal alignment across columns**

- 
- 
- - -

### **Example:** Horizontal alignment across columns

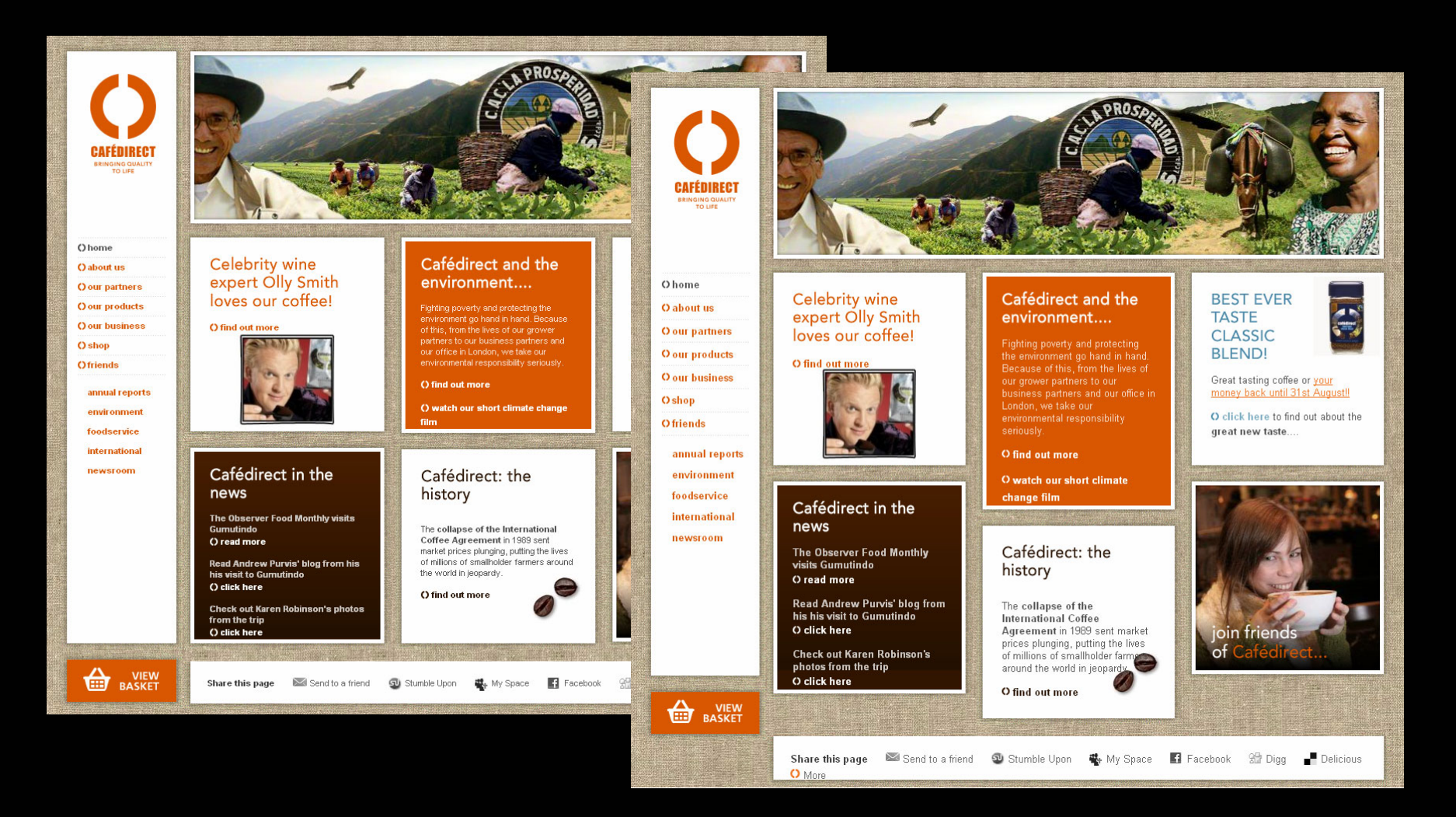

Cafédirect, www.cafedirect.co.uk

## **Example:** Horizontal alignment across columns

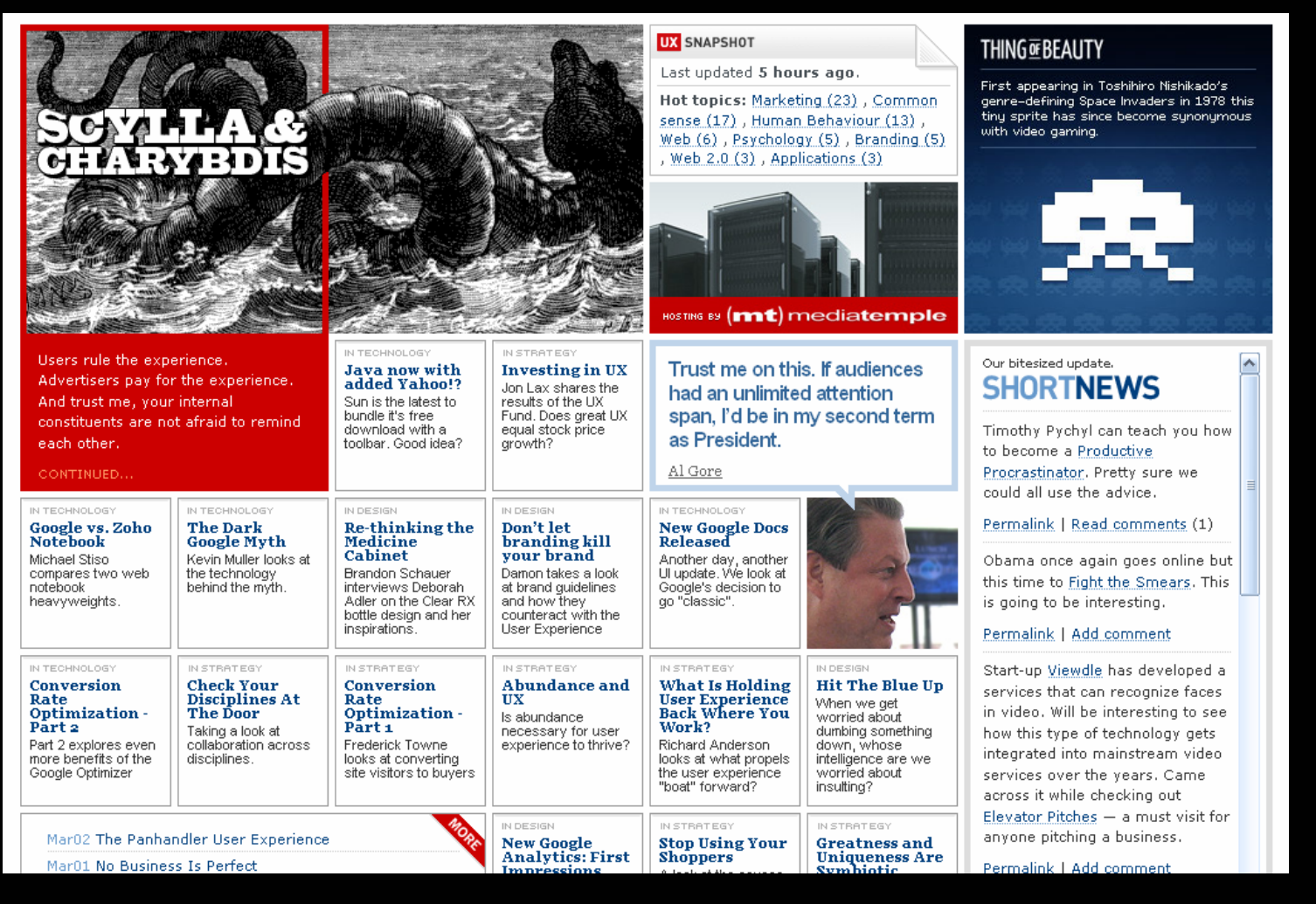

UX Magazine, www.uxmag.com

### **Solution: Accept misalignment** Horizontal alignment across columns

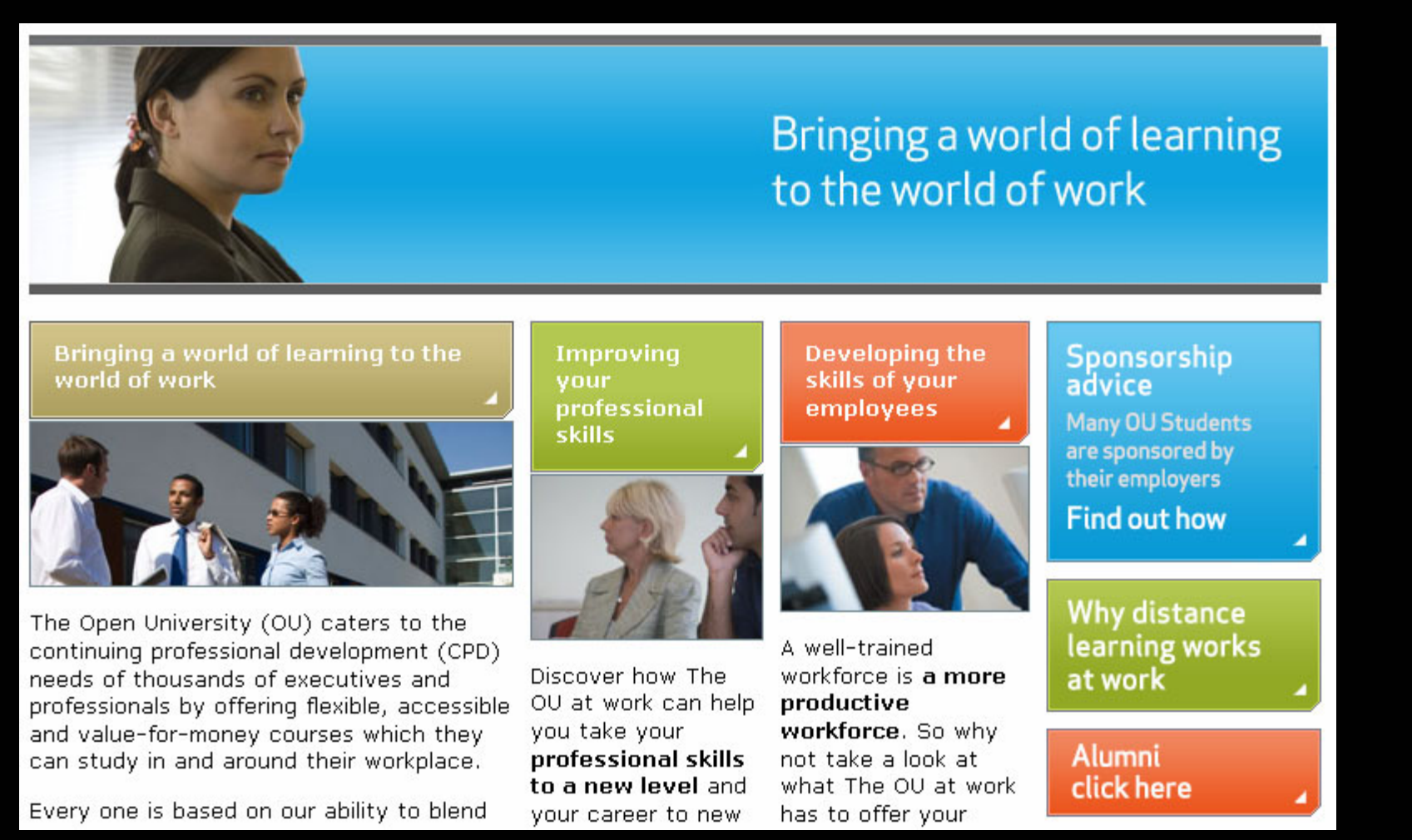

# **Summary of what to avoid:**

- Irregular shapes defining a text area
- Text matched with images that can't expand
- Fixed-width, full-width content
- Horizontal alignment across columns

# **What's wrong with this picture?**

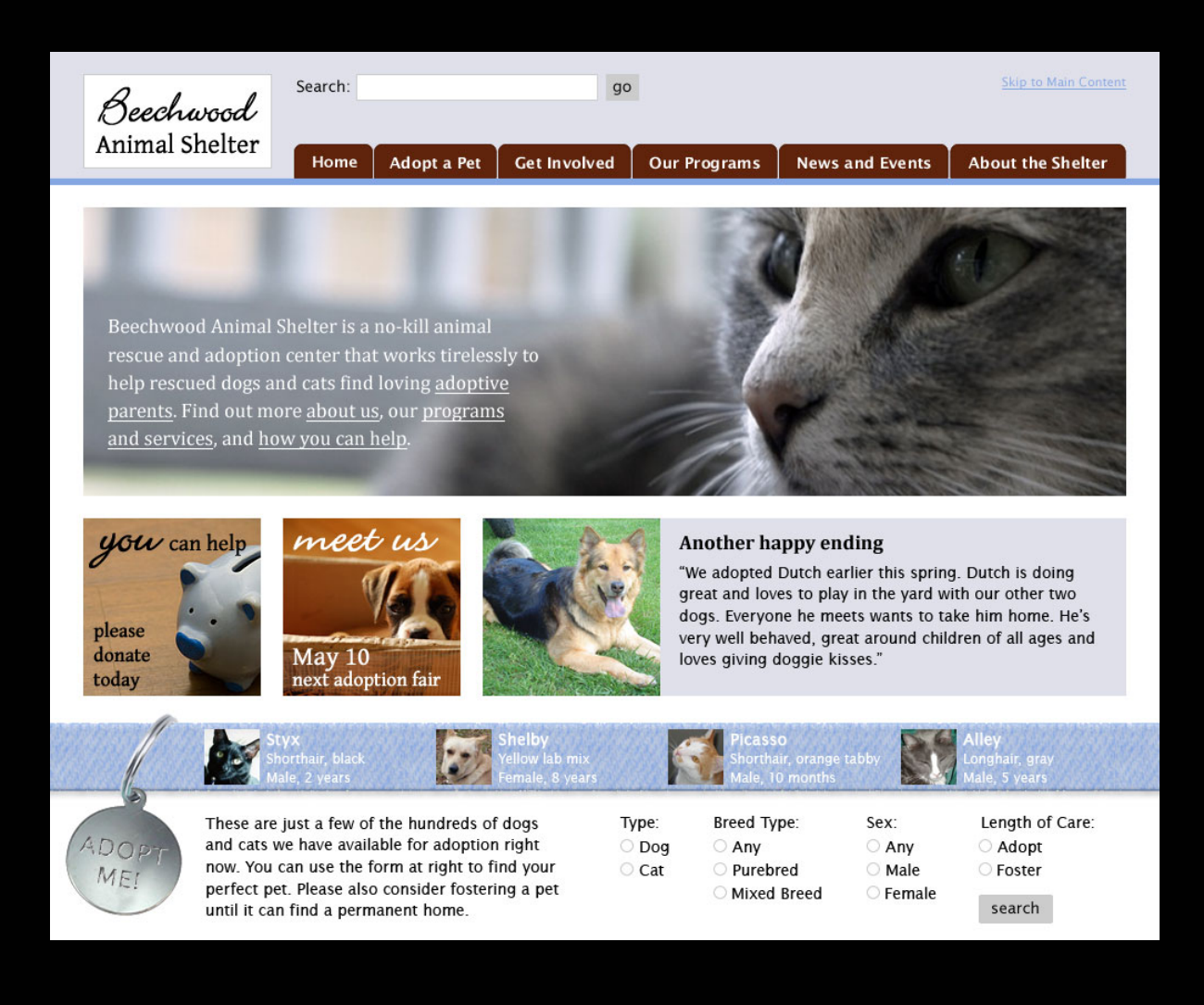

# A more flexible-friendly version

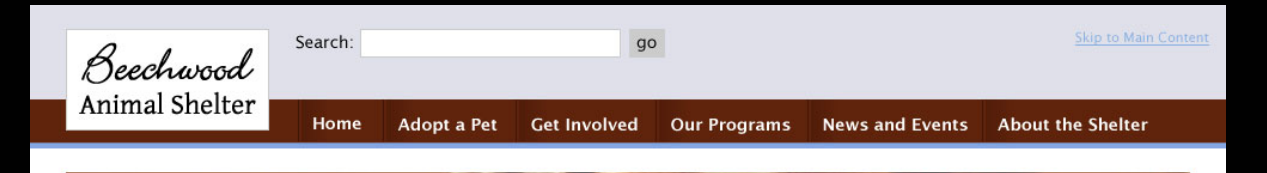

Beechwood Animal Shelter is a no-kill animal rescue and adoption center that works tirelessly to help rescued dogs and cats find loving adoptive parents. Find out more about us, our programs and services, and how you can help.

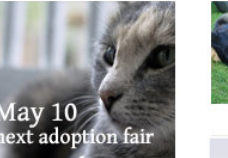

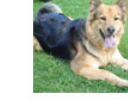

#### Another happy ending

"We adopted Dutch earlier this spring. Dutch is doing great and loves to play in the yard with our other two dogs. Everyone he meets wants to take him home. He's very well behaved, great around children of all ages and loves giving doggie kisses."

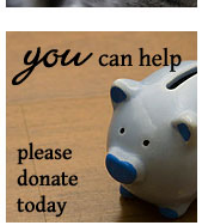

reet us

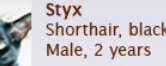

Shorthair, black

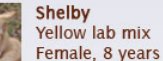

**Picasso** 

Shorthair, orange tabby Male, 10 months

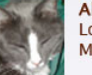

Alley Longhair, gray Male, 5 years

These are just a few of the hundreds of dogs and cats we have available for adoption right now. You can use the form below to find your perfect pet. Please also consider fostering a pet until it can find a permanent home.

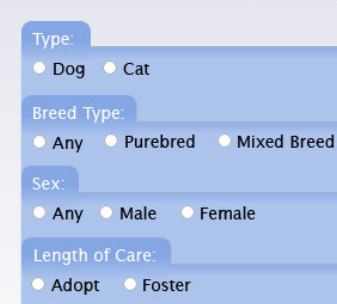

search

ADOR MEI

 $\circ$ 

# How it might look narrower

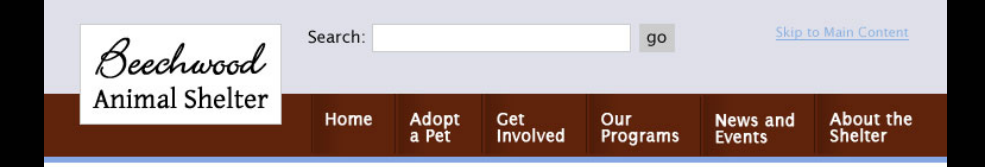

Beechwood Animal Shelter is a no-kill animal rescue and adoption center that works tirelessly to help rescued dogs and cats find loving adoptive parents. Find out more about us, our programs and services, and how you can help.

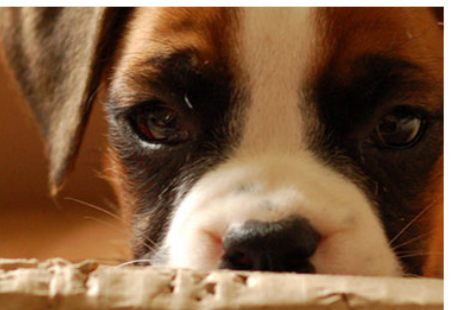

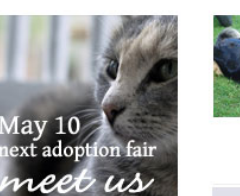

#### Another happy ending

"We adopted Dutch earlier this spring. Dutch is doing great and loves to play in the yard with our other two dogs. Everyone he meets wants to take him home. He's very well behaved, great around children of all ages and loves giving doggie kisses."

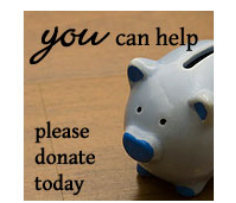

Shorthair, black Male, 2 years

**Styx** 

Shelby Yellow lab mix Female, 8 years

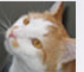

**Picasso** Shorthair, orange tabby

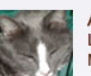

Male, 10 months

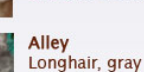

Male, 5 years

These are just a few of ADOP the hundreds of dogs and cats we have MEI available for adoption right now. You can use the form below to find your perfect pet. Please also consider fostering a pet until it can find a permanent home.

 $\bullet$ 

C Cat Dog

#### Breed Type:

Any Purebred **Mixed Breed** 

Anv Male Female

# **Flexible design inspiration**

www.zomigi.com/blog/inspiration-for-flexibleweb-design

# **Questions?**

### **Zoe Mickley Gillenwater**

design@zomigi.com www.zomigi.com